#### GWDG – Kurs Parallel Programming with MPI

# Collective Operations Exercises

Oswald Haan

ohaan@gwdg.de

# **Exercise 1:** Synchronization

```
(Source code in: mpiexercises/[f,c,py]/MPI-coll)
```

```
call MPI_BARRIER(comm,ierr)
MPI_Barrier(comm)
Comm.Barrier
```

Determine the time needed for synchronization for different number of processes (use synch.f (make synch), synch.py)

# Exercise 1: Synchronization

Program your own barrier using point-to-point communication:

(complete the program synch\_s.(f,c,py]) all tasks except task 0 send a message (msg) to task 0 task 0 sends a message to all other tasks

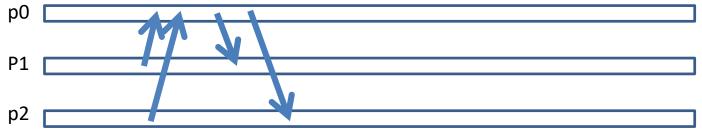

possible picture for process execution times

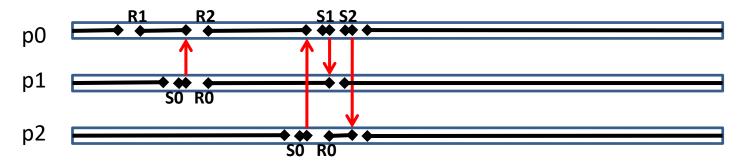

#### Solution for Exercises

If you have tried <u>hard</u> to perform the required exercises and the programs still don't work, you are allowed to look into the directories

```
~ohaan/mpisolutions/f
~ohaan/mpisolutions/c
~ohaan/mpisolutions/py
```

where you will find the completed programs for some exercises

# **Exercise 1:** Synchronization

Sequential Synchronization (t∼ np)

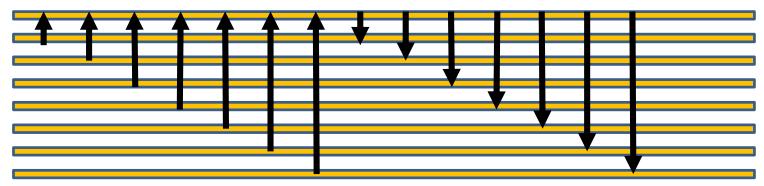

Partially Parallel Synchronization ( $t\sim ln$  (np))

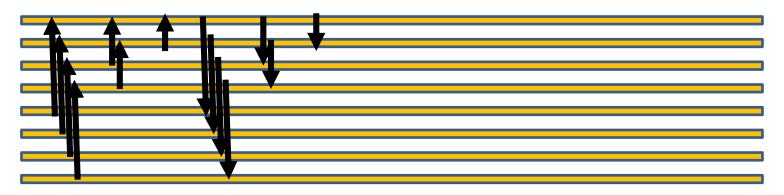

Example implementation in program  $synch_casc.f$  (valid only for np =  $2^k$ )

#### Exercise 2: Broadcast

Modify program bcast (distribution of input value n from process 0 to all other processes) by using the broadcast function instead of the sequential send and receive operations

# Exercise 3: Gather Data(1)

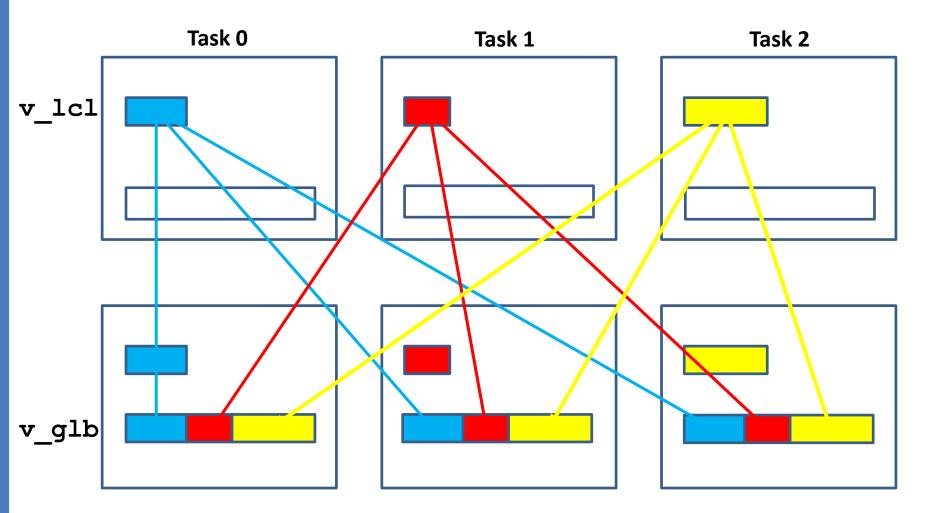

### Exercise 3: Gather Data(2)

v\_glb is a vector with n elements in np intervals
vector of interval sizes: counts(0),...,counts(np-1)
vector of start indices: dspls(0),...,dspls(np)

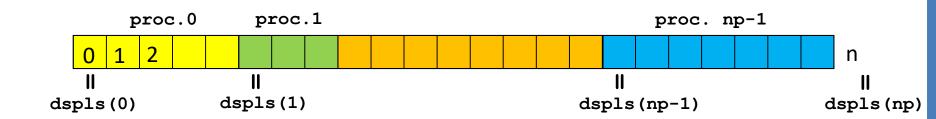

Length of local vectors on process ip:

$$n = dspls(np)$$

# Exercise 3: Gather Data(3)

#### **Example:**

```
Length of local vector on process ip is ip+3:
dspls(0) = 0
do ip = 1 , np
   dspls(ip) = dspls(ip-1) + 3 + (ip-1)
   counts(ip-1) = dspls(ip) - dspls(ip-1)
end do
nqlb = dspls(np)
  Initialize the local vectors (such that v_glb(i) = i):
do i = 0 , counts (myid) -1
   v lcl(i) = dspls(myid)+i
end do
```

### Exercise 3: Gather Data(4)

```
Solution 1: gather with BSEND / RECV (program collect_sendrecv)
```

```
Every process sends its local vector to all other processes:
nlcl = counts(myid)
do ip = 0,np-1
  call MPI BSEND(v lcl,nlcl,type,ip ...
```

Every process stores local vectors from other processes at the appropriate location in the global vector:

```
do ip = 0,np-1
    nrecv = counts(ip)
    call MPI_RECV(v_glb(dspls(ip)),nrecv,type,ip ...
```

### Exercise 3: Gather Data(5)

```
Solution 2: with BCAST
(complete program collect bcast)
Every process copies its v lcl to its v glb:
   nlcl = counts(myid)
   do i = 1 , nlcl
        v glb(dspls(myid)+i) = v lcl(i)
Every process broadcasts this part of v glb
Syntax for broadcast:
MPI_BCAST( buffer, count, datatype, root, comm )
comm.Bcast(buf, root = root)
```

# Exercise 3: Gather Data(6)

```
Solution 3: with GATHERV (Fortran, C)
(complete program collect gather)
Gather local Data v lcl of all processes in v glb in process 0:
   call MPI GATHERV (v lcl, counts (myid), sendtype,
      v glb, counts, dspls, recvtype, 0, comm, ierr )
BCAST v glb from process 0 to all processes
   call MPI BCAST(v glb,nglb,type,0,comm, ierr )
Combine the two steps with: MPI ALLGATHERV
```

#### Exercise 3: Gather Data(7)

```
Solution 3: with GATHERV (mpi4py)
(complete program collect_gather)

Gather local Data v_lcl of all processes in v_glb in process 0:
comm.Gatherv( sendbuf, recvbuf, root=0)
where:
sendbuf = v_lcl
recvbuf = [v glb, counts, dspls[0:nproc], MPI.DOUBLE]
```

```
BCAST v_glb from process 0 to all processes comm.Bcast(v glb, root=0)
```

Alternatively: Combine the two steps with: MPI\_ALLGATHERV

#### **Exercise 4: Monitoring Program Execution**

Signaling an error in one process to all other processes

- Look at the program errexit.f, errexit.py,
   find out its behaviour
- Combine MPI\_REDUCE + MPI\_BCAST to MPI\_ALLREDUCE

#### Syntax:

MPI\_ALLREDUCE( sendbuf, recvbuf, count, datatype, op, comm) recvbuf= comm.reduce(sendobj = sendbuf, recvobj=None, op=op)

Task 0

Task 1

Task 2

A0 A1

A0 A1

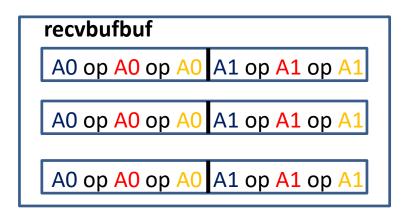

### Exercise 5: Reduce: MPI\_SUM

- Generate a program to distribute the summation of integers from 1 to N.
- Hint: Calculate partial sums on every process and combine them to the total result with MPI\_REDUCE using the operation MPI\_SUM
- Modify the sequential code in
- intsum.[f,c,py]

#### Exercise 6: Reduce

Modify step 7 in program piapp\_mpi (add up all local res to the total results pia on process 0) by using the reduce function instead of the sequential send and receive operations

```
C:
   MPI Reduce (void *sendbuf, void *recvbuf, int count,
            MPI Type datatype, MPI Op op, int root,
            MPI Comm comm )
Fortran:
   MPI REDUCE ( sendbuf, recvbuf, count, datatype, op,
   root, comm, ierror )
   <type>sendbuf(*), recvbuf
   INTEGER count, datatype, op, root, comm, ierror
mpi4py:
   rbuf = comm.reduce(sbuf, op=oper root= 0)
```